### Предпроектное исследование

#### **1. Информация о деятельности, первоначальный запрос**.

Компания заказчика занимается координированием заказчиков и исполнителей. Сайт должен стать удобным инструментом для коммуникации Заказчиков, Исполнителей и Модераторов.

**Цель:** разработка сайта, который станет удобным сервисом для обмена сообщениями Заказчиков и Исполнителей, при этом контакты пользователей **должны быть скрыты друг от друга, и ни при каких обстоятельствах пользователи не должны ими обменяться**.

#### **Типы пользователей:**

- − Администратор имеет доступ ко всем функциям сервиса, обладает полными правами, видит контакты пользователей
- − Модератор имеет доступ к своим чатам, может добавлять/удалять пользователей, проверять/отклонять сообщения, видит контакты пользователей
- − Заказчик/Исполнитель имеют доступы к своим чатам (проектам), могут читать/отправлять сообщения, приглашать новых участников своих чатов

#### **3. Общее описание системы**

Сервис представляет собой интернет-сайт, доступный пользователям через браузер и мобильный телефон. Сервис позволяет организовать онлайн-чат между Исполнителями и Заказчиками для отправки текстовых сообщений и файлов (предполагается загрузка документов, графических и аудиофайлов, скриншотов экрана, скачивающимися стандартными средствами браузеров пользователей).

**Ключевой задачей сервиса является исключение возможности обмена контактами между Исполнителями и Заказчиками**. Сервис решает данную задачу путем отправки всех сообщений на проверку Модератору. Система должна позволять Модератору пропускать либо отклонять сообщения чата.

Так как с проектом могут работать несколько человек как со стороны Исполнителя, так и со стороны Заказчика, система должна иметь возможность подключения в чат дополнительных пользователей.

Так как один пользователь может работать с разными проектами, система должна давать пользователю возможность участвовать одновременно в нескольких чатах.

Сервис должен быть адаптирован для мобильных устройств, а также оперативно уведомлять пользователей о поступлении новых сообщений.

**4. Основные сценарии работы пользователей** 

**Создание чатов и приглашение пользователей**

#### Сценарий 1.1: Создание чата

Пользователь: Администратор, Модератор

Пользователь авторизуется на сервисе под своей учетной записью и переходит в раздел «Новый проект». На этой странице Пользователь:

- − Указывает название проекта
- − Выбирает учетные записи с группой Исполнитель
- − Выбирает учетные записи с группой Заказчик

Если необходимых пользователей нет на сайте, Пользователь создает их в соответствии со Сценарием 1.2.

#### Сценарий 1.2: Создание новой учетной записи

#### Пользователь: Администратор, Модератор

Пользователь авторизуется на сервисе под своей учетной записью, в списке доступных проектов выбирает нужный ему и нажимает кнопку «Добавить учетную запись». После этого:

- 1. Пользователь вводит e-mail человека, которого хочет пригласить и нажимает кнопку «Отправить приглашение»
- 2. На указанный e-mail уходит письмо с приглашением и ссылкой
- 3. Человек переходит на страницу дорегистрации и указывает необходимые данные
	- a. Имя
	- b. Телефон
	- c. Пароль
	- d. И т.д.
- 4. Человек нажимает на кнопку «Перейти к чату» и попадает в чат нужного проекта

Дальнейшая работа пользователя соответствует Сценарию 2.1. **Работа Заказчика и Исполнителя в чате проекта** 

Сценарий 2.1: Отправка и чтение сообщений

### Пользователь: Заказчик/Исполнитель

Пользователь авторизуется на сайте и видит список проектов, в которых участвует. На каждом проекте отмечено количество новых сообщений.

Пользователь нажимает на проект и видит чат проекта. Пользователь читает сообщения, пишет ответ, нажимает кнопку «Отправить». После этого сообщение отправляется на проверку Модератору в соответствии со Сценарием 3.1.

Если Модератор одобряет сообщение, то:

- ∙ Сообщение видят все участники чата
- ∙ На сообщении ставится отметка о доставке
- Другим участникам чата приходит эл. письмо с информацией о поступлении нового сообщения

Если модератор отклоняет сообщение, то:

- ∙ Сообщение не отправляется другим участникам чата
- На сообщении ставится отметка об отклонении. При наведении на отметку, отображается всплывающая подсказка с комментарием модератора.

### **Работа Модератора в чате проекта**

### Сценарий 3.1: Модерация

сообщений Пользователь:

### Модератор

Пользователь авторизуется на сайте и видит список проектов, которые курирует. На каждом проекте отмечено количество сообщений, требующих проверки.

Пользователь нажимает на проект и видит сообщение, требующее проверки. Пользователь проверяет сообщение в соответствии с регламентом своей работы и нажимает одну из кнопок:

- − Одобрить при нажатии кнопки сообщение становится доступным всем участникам чата проекта
- − Отклонить при нажатии Пользователь указывает комментарий. После этого сообщение остается доступно только его автору, на сообщении появляется статус отклонения и комментарий Модератора.

### Техническая детализация проекта

#### **1. Рекомендованные технические параметры сервера**

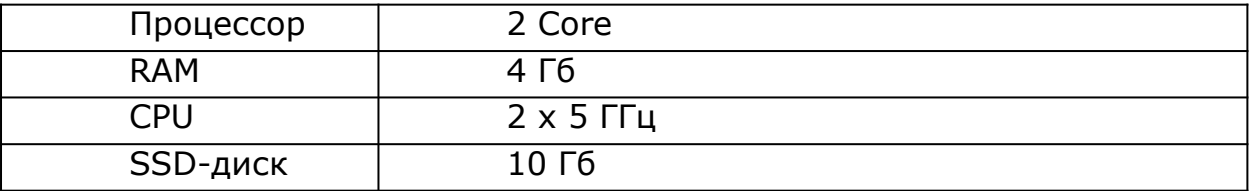

### **2. Структура сайта**

- ∙ Раздел управления проектами
- ∙ Раздел модерации проектов
- ∙ Список доступных проектов
- ∙ Окно чата

### **3. Технологии, необходимые для реализации проекта**

- ∙ Фреймворки: Bitrix Framework/Node.js/ASP.NET
- Стек технологий для сборки сервиса: HTML5, CSS3, JavaScript
- ∙ Библиотеки для создания динамических блоков: jQuery, Ajax, Vue
- ∙ Технологии работы с серверной частью: PHP, MySQL

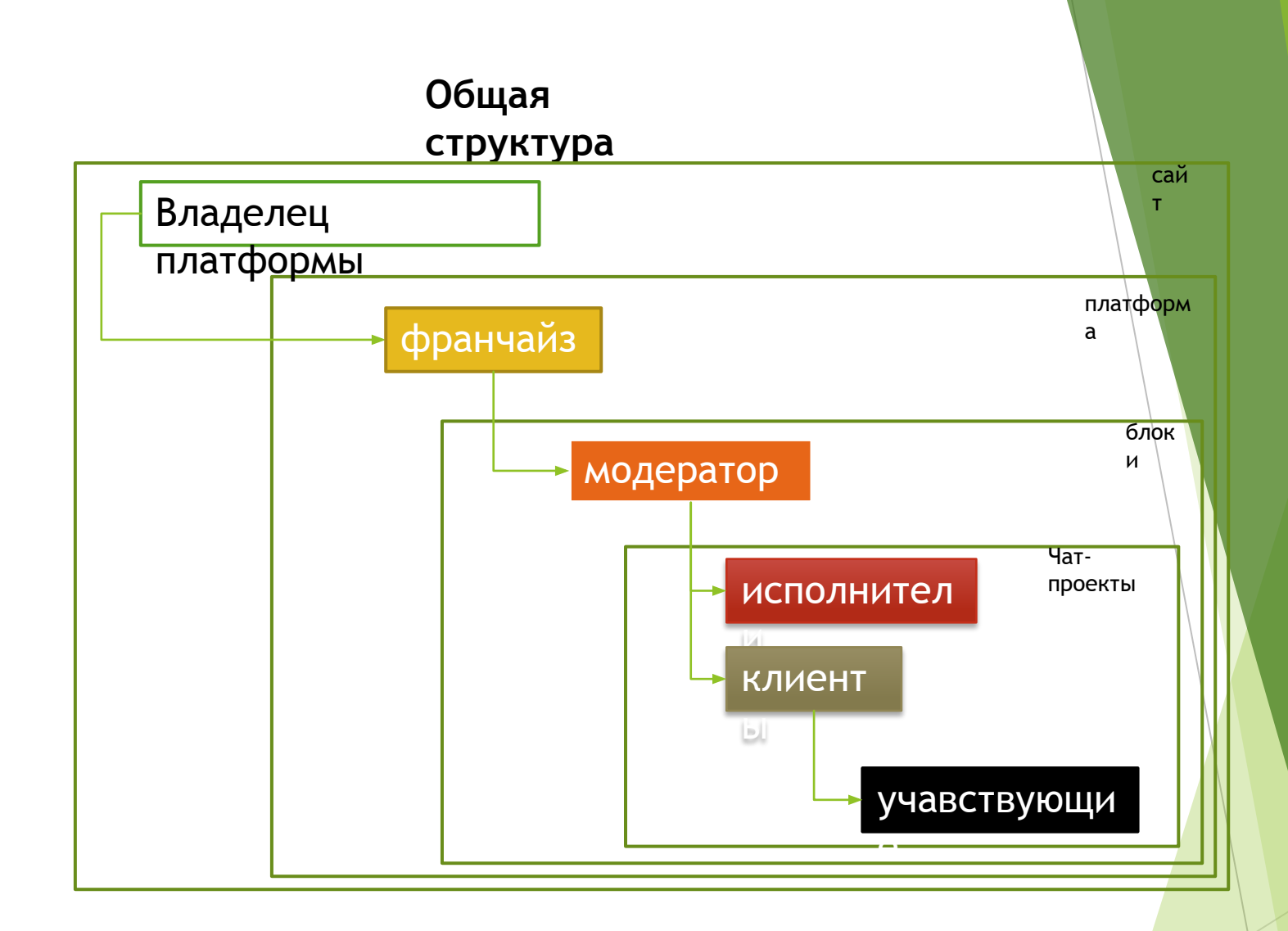

\*Владелец, предоставляет право использования и доступ к платформе, где | франчайзи, на платной основе, выделяется определенное количество блоков, содержащих права: одного премодератора, трех исполнителей и не ограниченное количество клиентов с их чат-проектам.

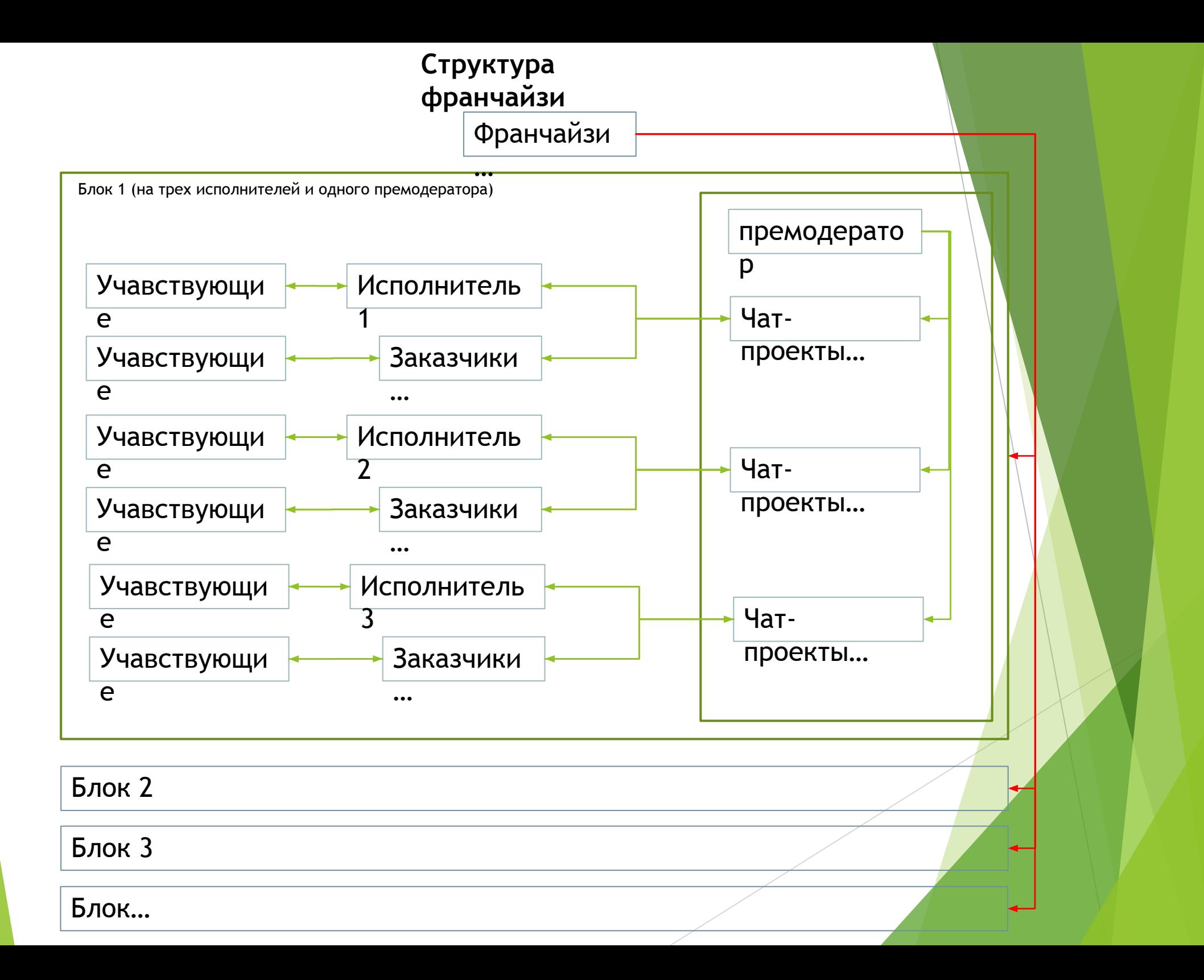

## **Окно владельца**

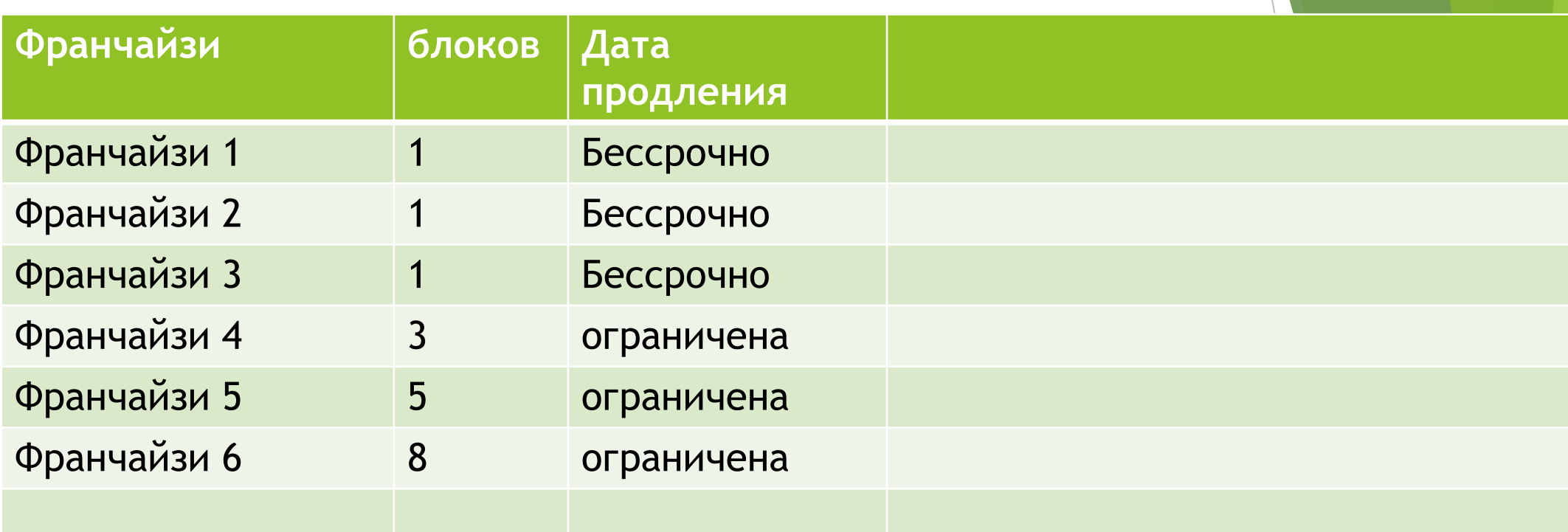

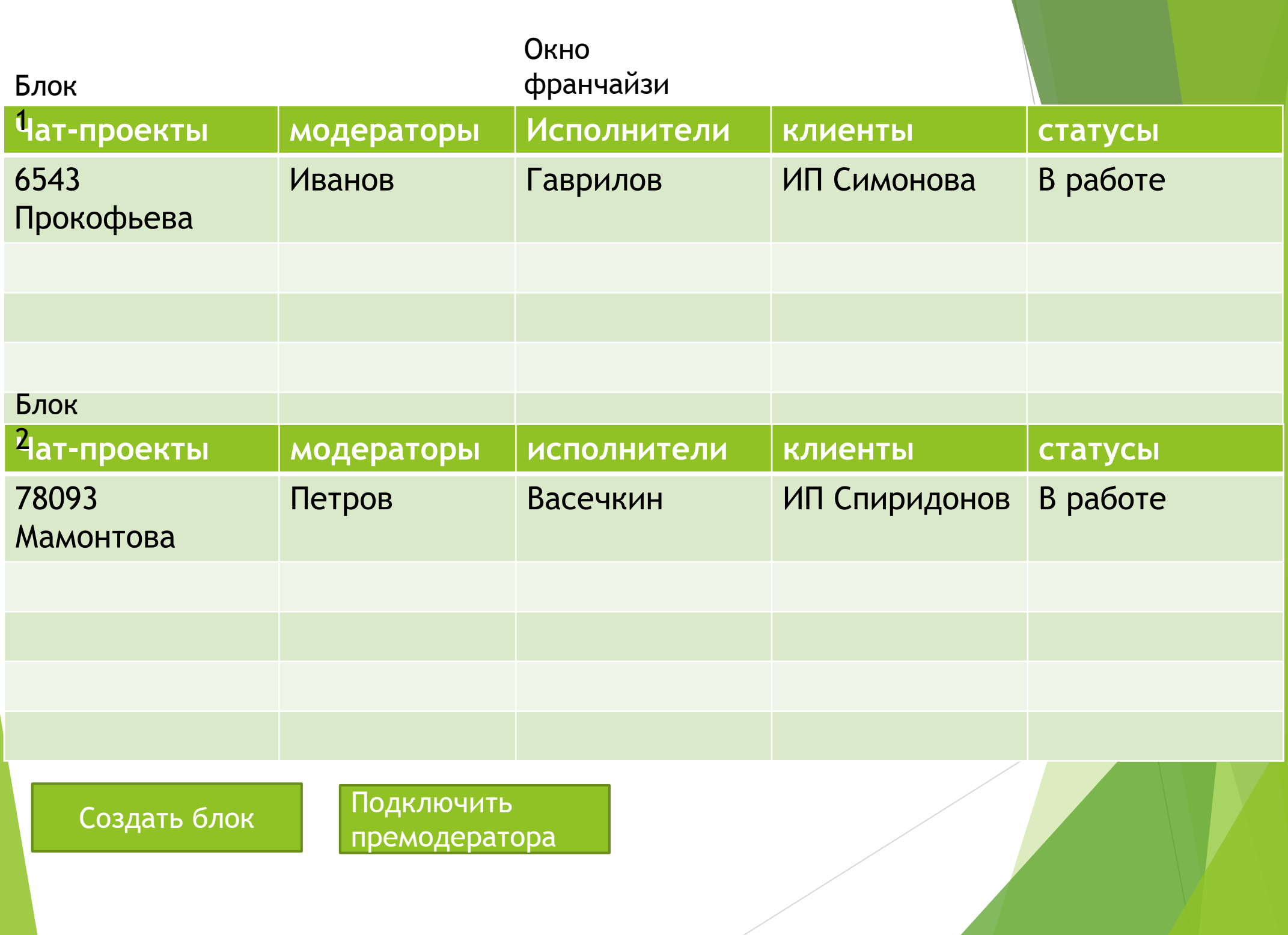

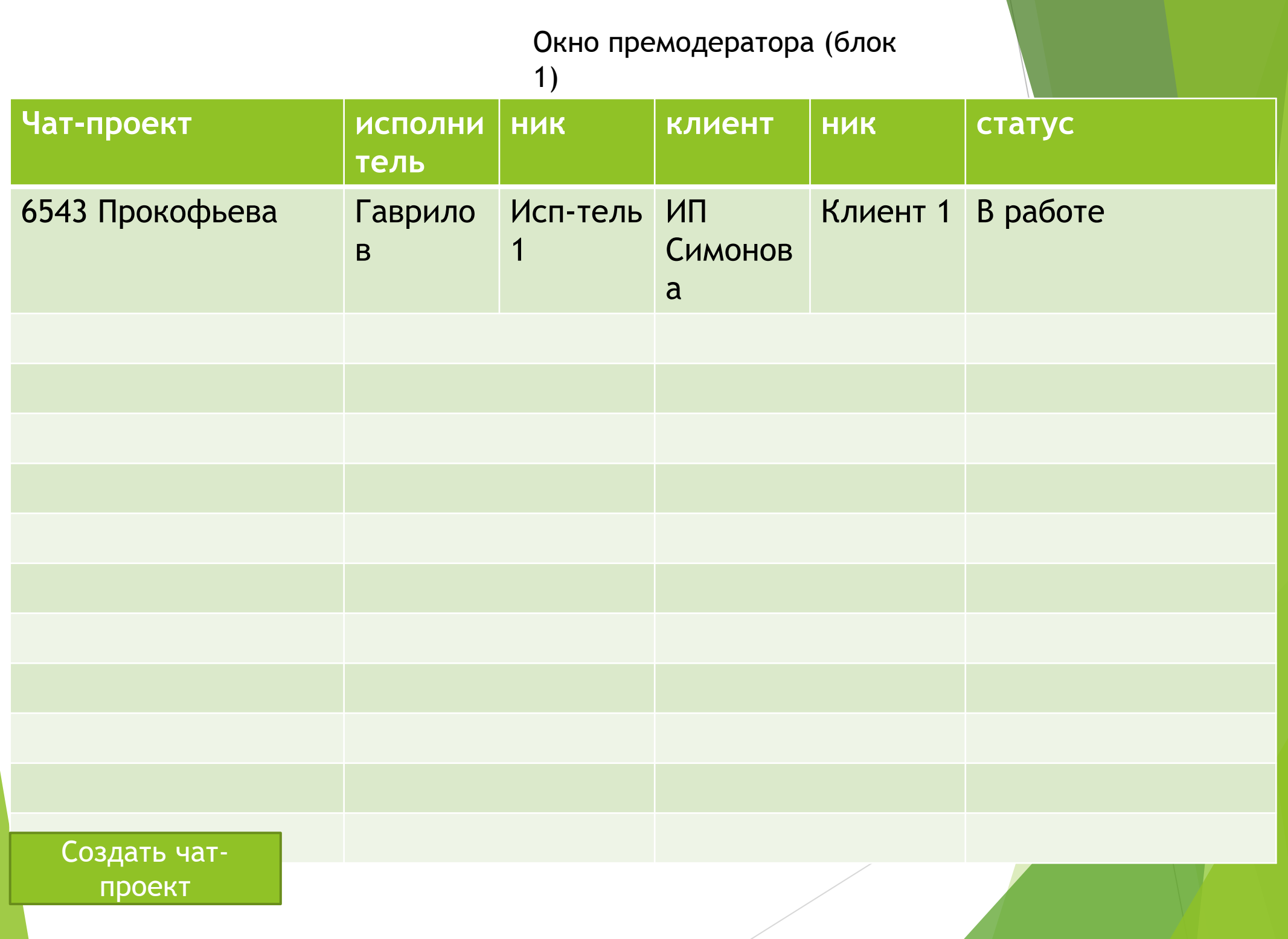

## Избранные сообщения

Создать и ПОДКЛЮЧИТЬ исполнителей

## Создать и подключить клиента

Новые сообщения

Задачи

## Окно Чат проекта у модератора

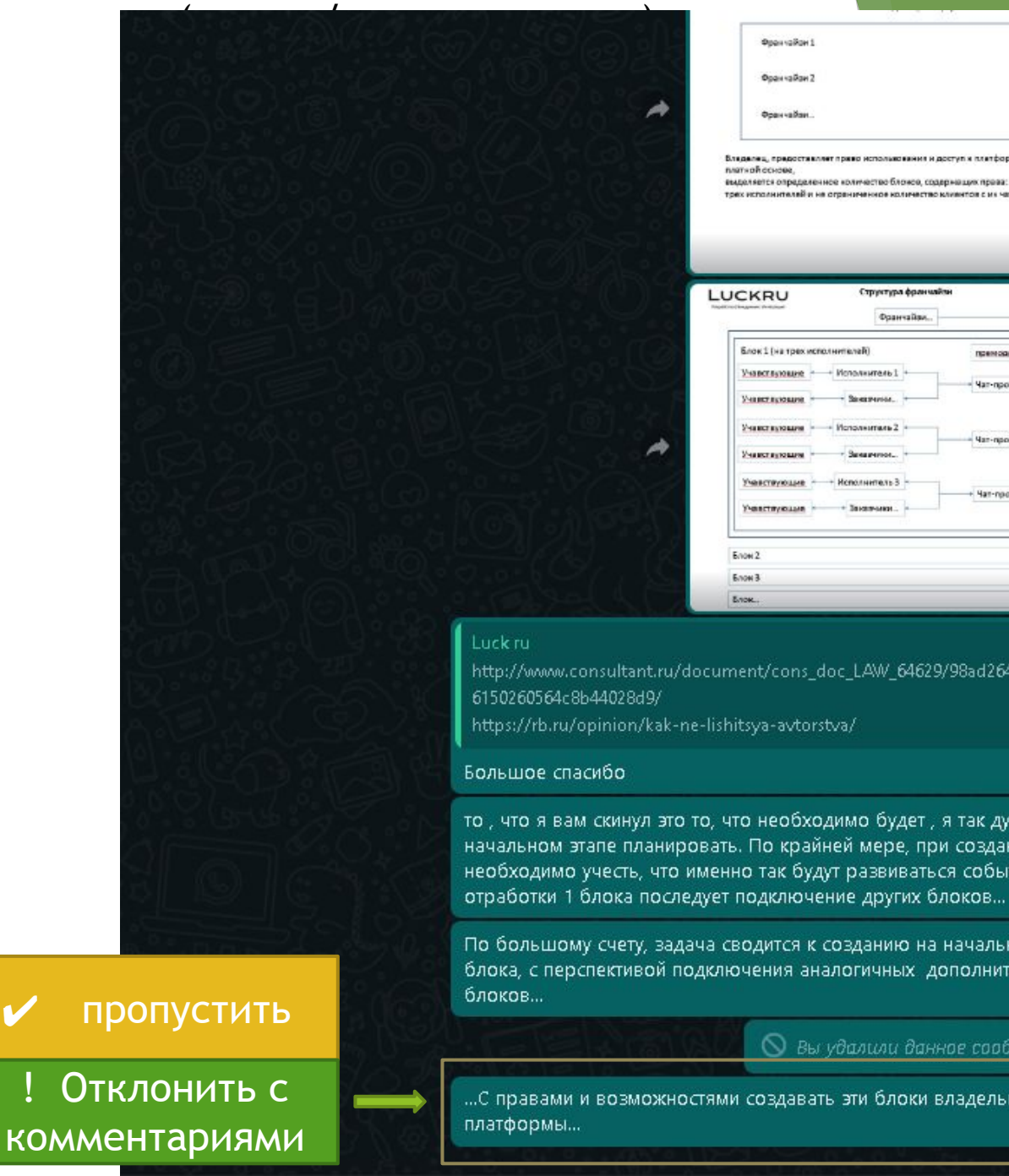

#### Opan railan? Annual Sup Владелец, предоставляет право истолькования и доступ к платформе где франч namenh extent выполяется определениее количество бложев, содержения превез: одного премодератор: TORY PERCANDINATED HIS OTCOMMENDED ROSINGTIRO RAVINTOR C.H.L. NOT-ROOMERING  $-58 -$ LUCKRU Doarration Блок 1 (на трех исполнителей) Учавствующие -Исполнитель 1 Чаг-провяты Учанствующие Унанет вуховани Используемы 2 Man-response. Учанствующи .<br>Чехотически **Mondagement** R Han-nooevres. *<u>Construction</u>* Enow 2 **Enow 3**  $-98<sup>o</sup>$ Ency

http://www.consultant.ru/document/cons\_doc\_LAW\_64629/98ad2641f95945c4b795

.<br>Dogovojšav (

то, что я вам скинул это то, что необходимо будет, я так думаю, уже на начальном этапе планировать. По крайней мере, при создании основы, необходимо учесть, что именно так будут развиваться события... После

1903

19:30  $\checkmark$ 

18:58 V

По большому счету, задача сводится к созданию на начальном этапе 1 блока, с перспективой подключения аналогичных дополнительных  $19:16\sqrt{ }$ 

**Вы удалили данное сообщение** 

...С правами и возможностями создавать эти блоки владельцем

☺

# Окно

### исполнителя

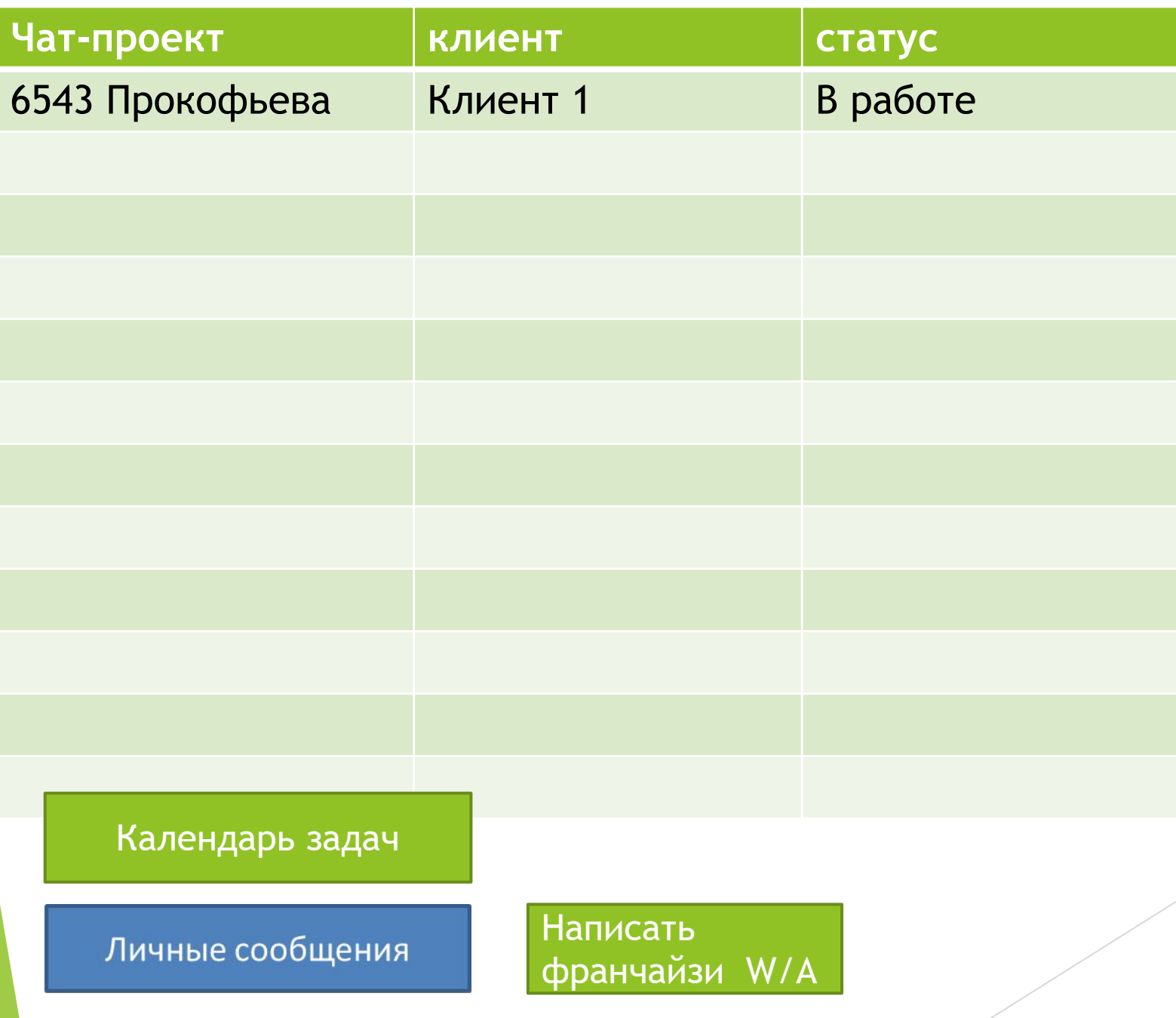

## **Избранные сообщения**

Новые сообщения

### Задачи

## Окно Чат проекта у исполнителя

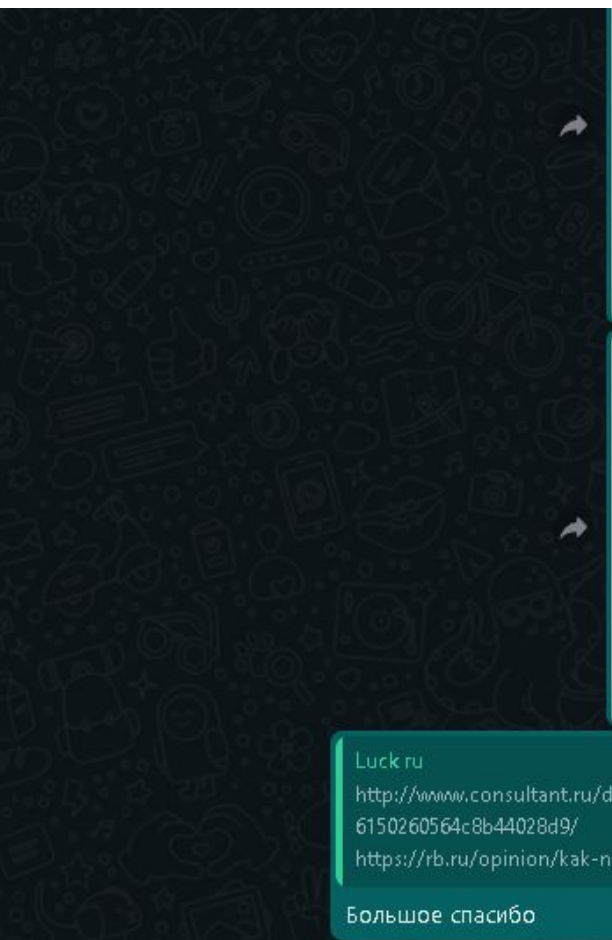

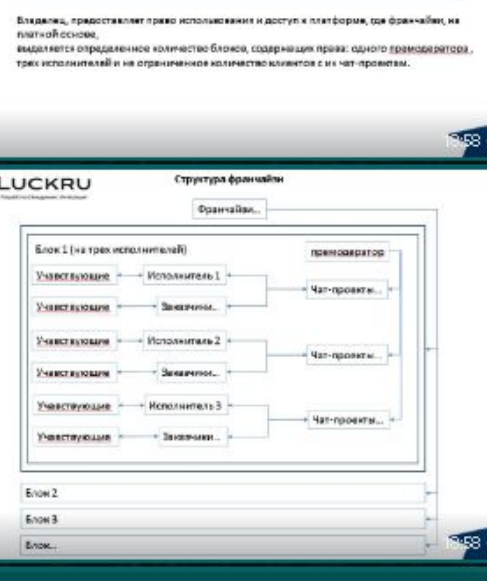

http://www.consultant.ru/document/cons\_doc\_LAW\_64629/98ad2641f95945c4b795

**Dogs (pRav)** Opax valian 2 Франкайзи

https://rb.ru/opinion/kak-ne-lishitsya-avtorstva/

18:58  $\checkmark$ 

19:27

 $19:30\sqrt{}$ 

то, что я вам скинул это то, что необходимо будет, я так думаю, уже на начальном этапе планировать. По крайней мере, при создании основы, необходимо учесть, что именно так будут развиваться события... После отработки 1 блока последует подключение других блоков...

По большому счету, задача сводится к созданию на начальном этапе 1 блока, с перспективой подключения аналогичных дополнительных блоков...  $19:16\sqrt{ }$ 

**Вы удалили данное сообщение** 

...С правами и возможностями создавать эти блоки владельцем платформы...

 $\odot$ 

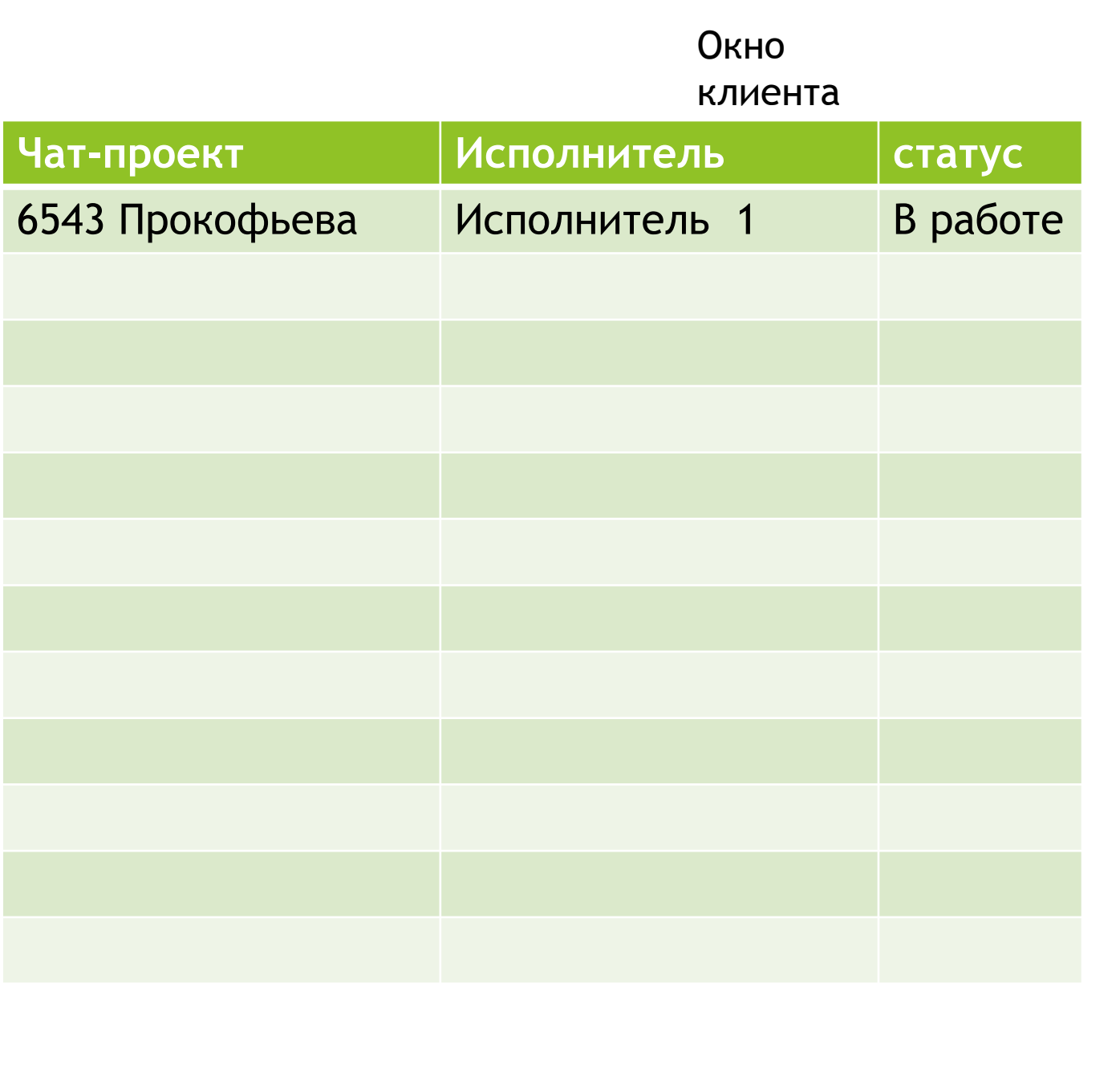

## **Избранные сообщения**

## Подключить учавствующих

### Новые сообщения

### Задачи

### Окно Чат проекта у клиента

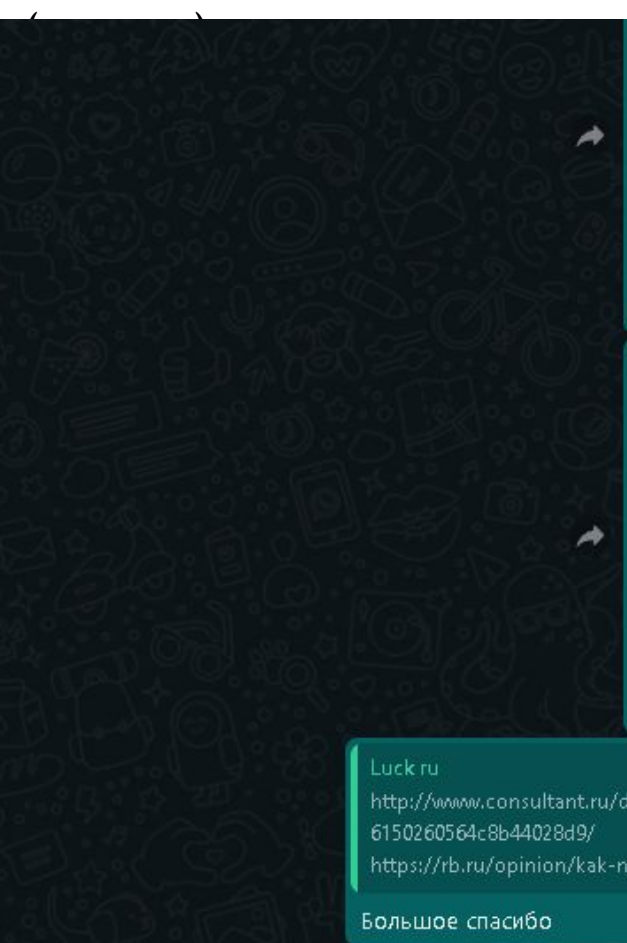

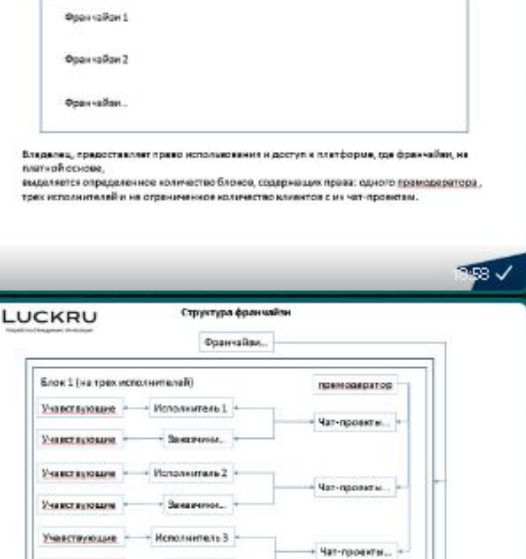

http://www.consultant.ru/document/cons\_doc\_LAW\_64629/98ad2641f95945c4b795 https://rb.ru/opinion/kak-ne-lishitsya-avtorstva/

Enow 2 **610H3** 

Ency

 $18:58\sqrt{ }$ 

19:27

19:30  $\checkmark$ 

lss J

то, что я вам скинул это то, что необходимо будет, я так думаю, уже на начальном этапе планировать. По крайней мере, при создании основы, необходимо учесть, что именно так будут развиваться события... После отработки 1 блока последует подключение других блоков... 1903

По большому счету, задача сводится к созданию на начальном этапе 1 блока, с перспективой подключения аналогичных дополнительных блоков...  $19:16\sqrt{ }$ 

◎ Вы удалили данное сообщение

...С правами и возможностями создавать эти блоки владельцем платформы...

☺